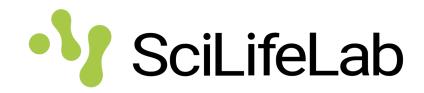

# SciLifeLab Data Repository

A User Perspective

Mikael Sellin

IMBIM/SciLifeLab Uppsala University mikael.sellin@imbim.uu.se

Twitter: @SellinLab

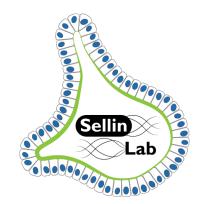

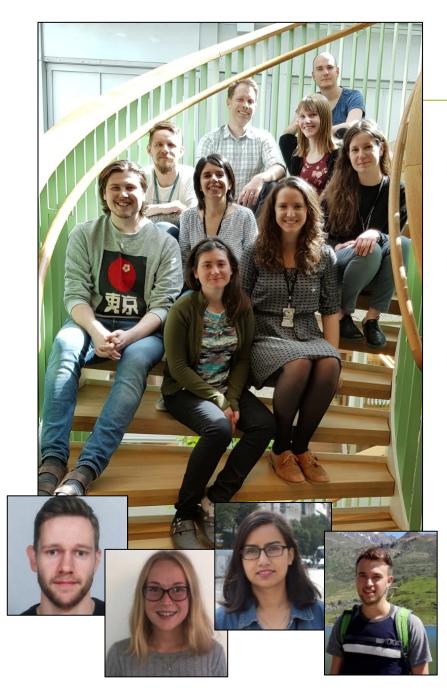

# Sellin Lab – Gut Bacterial Infections

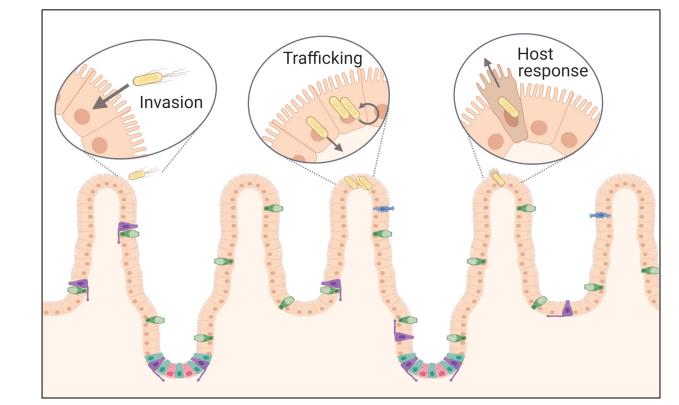

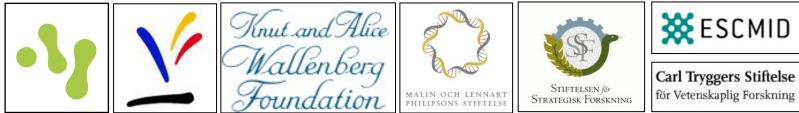

# Visualizing Bacterial Infections by Time-Lapse Microscopy

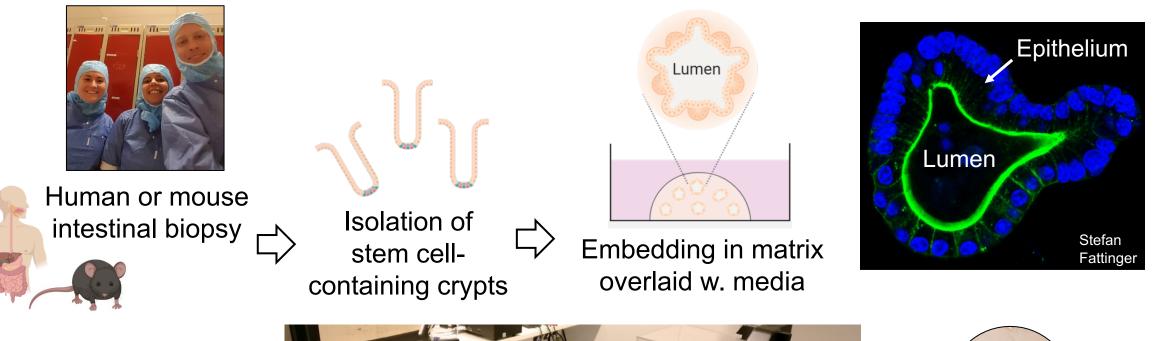

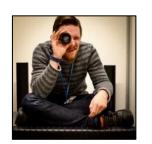

Jens Eriksson

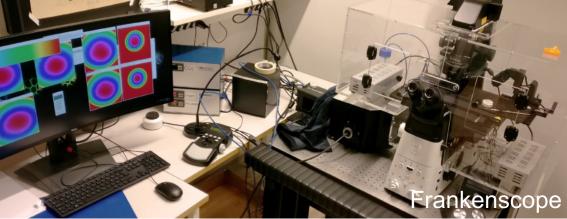

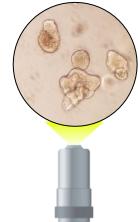

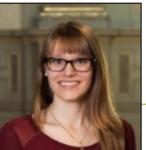

# A Map of the Salmonella Infection Cycle in "Enteroids"

#### Petra Geiser et al 2021

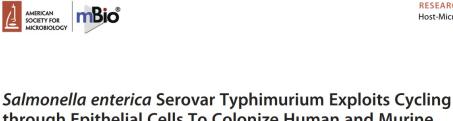

Salmonella enterica Serovar Typhimurium Exploits Cycling through Epithelial Cells To Colonize Human and Murine Enteroids

® Petra Geiser,ª © Maria Letizia Di Martino,ª © Pilar Samperio Ventayol,ª © Jens Eriksson,ª © Eduardo Sima,<sup>b</sup> ® Anas Kh. Al-Saffar,c\* © David Ahl,ª © Mia Phillipson,ª © Dominic-Luc Webb,c © Magnus Sundbom,<sup>b</sup> © Per M. Hellström,c ® Mikael E. Sellinª

Science for Life Laboratory, Department of Medical Biochemistry and Microbiology, Uppsala University, Uppsala, Sweden
Department of Surgical Sciences, Uppsala University, Uppsala, Sweden
Cepartment of Medical Sciences, Gastroenterology and Hepatology Unit, Uppsala University, Uppsala, Sweden
Department of Medical Cell Biology, Uppsala University, Uppsala, Sweden

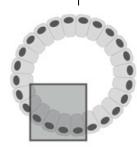

**RESEARCH ARTICLE** 

Host-Microbe Biology

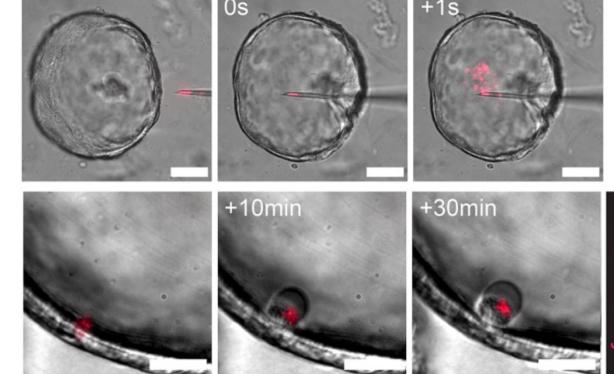

#### Problems:

- Our experiments generate annoyingly large (but informative) movie sets.
- Journals as a rule have a limit for supplementary items.

Solution:  $\rightarrow$  SciLifeLab Data Repository

### The Process

links

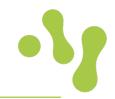

#### Manuscript preparation

- 1. Original draft and submission
- 2. Review
- 3. Minor revision and resubmission
- 4. Acceptance and online publication

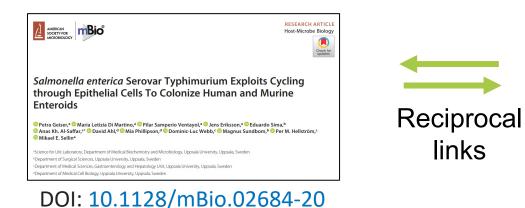

#### SciLifeLab Data Repository submission

 $\rightarrow$ Deposition of movie set in repository.  $\rightarrow$ Booking of a DOI.

 $\rightarrow$ Reviewers given access to supplemental movies by "private link".

 $\rightarrow$ Additional information added/updated.  $\rightarrow$  Preparation for public release.

#### $\rightarrow$ Embargoed public release of the movie set.

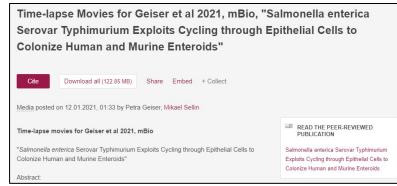

DOI: 10.17044/scilifelab.12998570

# Evaluation: Did this Procedure Result in Added Value?

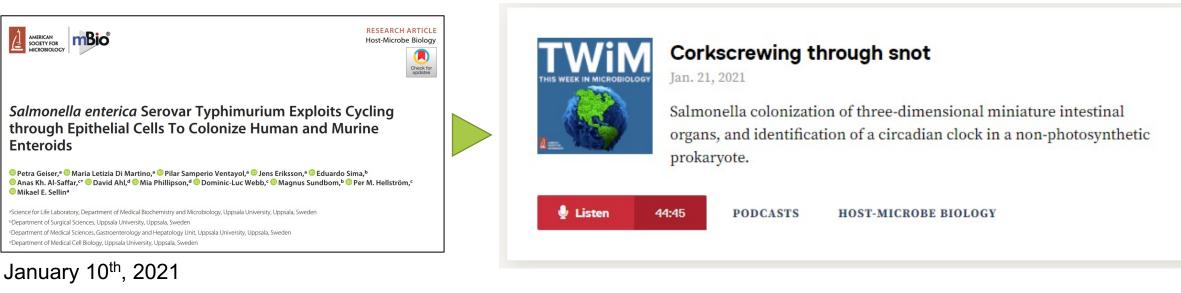

 $\rightarrow$ Repository embargoed until that date.

"...They have videos posted...that are freely available, so you can actually follow along and witness the science..."

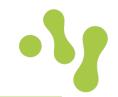

- SciLifeLab Data Repository is a convenient and flexible solution, particularly for publishing large data sets that do not fit journal format.
- There is no need to stick to journal constraints for supplemental items anymore.
- Versioning and early booking of a DOI simplifies the organic development of a project towards completion.
- Read the instructions carefully at your first submission.